## Manage Profile

Quick Reference Guide (QRG)

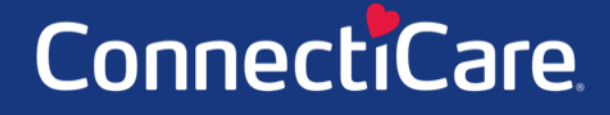

Connect

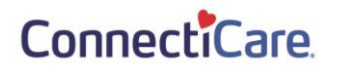

This Quick Reference Guide (QRG) will provide an overview of the process for managing your profile.

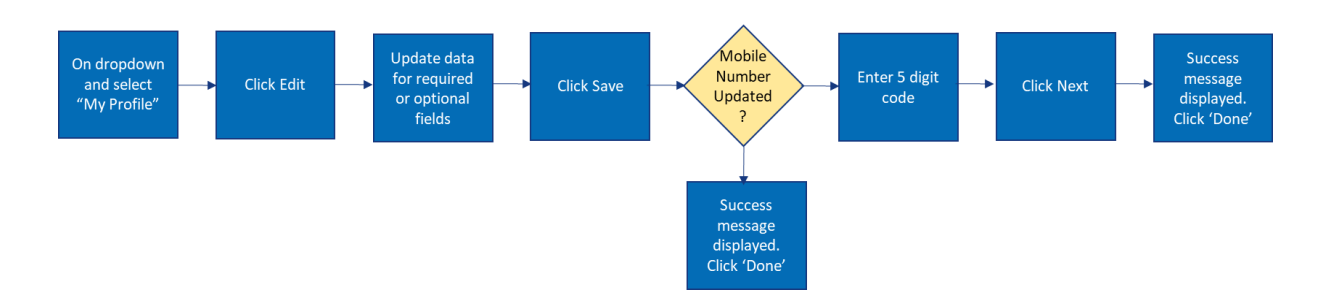

Let us look at the steps in detail for managing a profile.

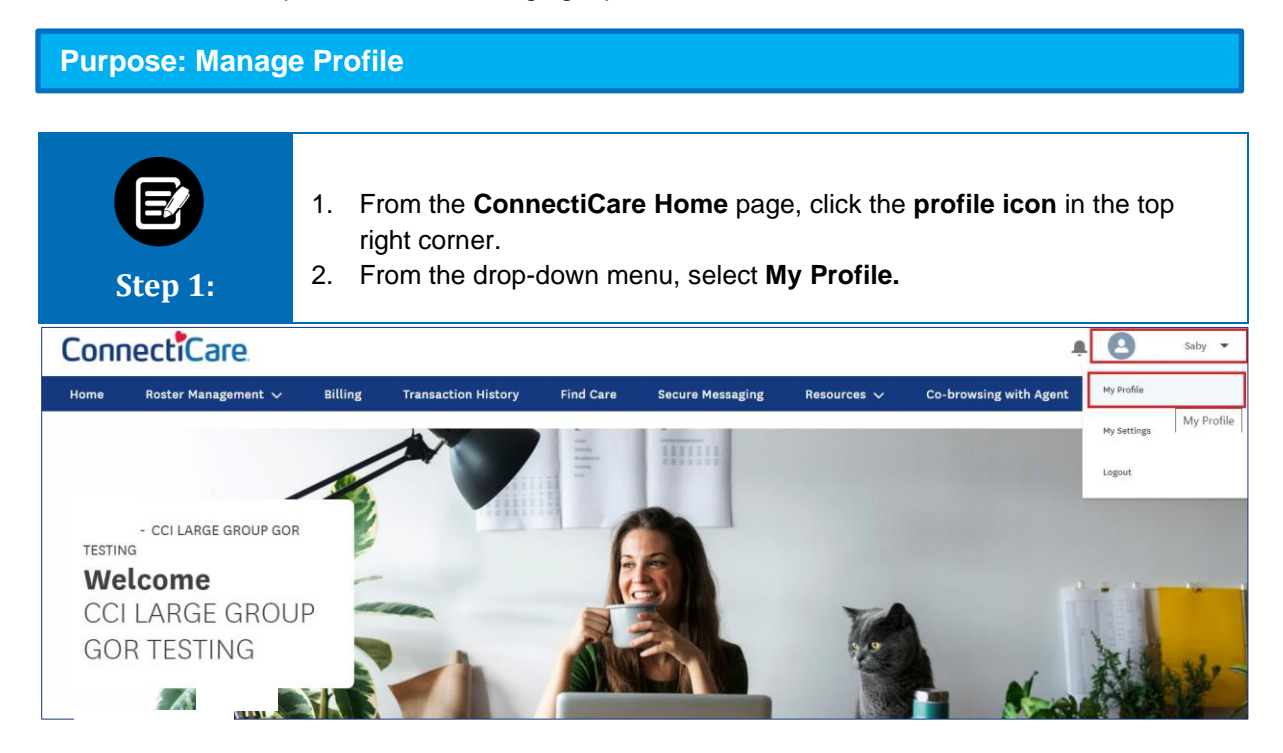

#### ConnectiCare.

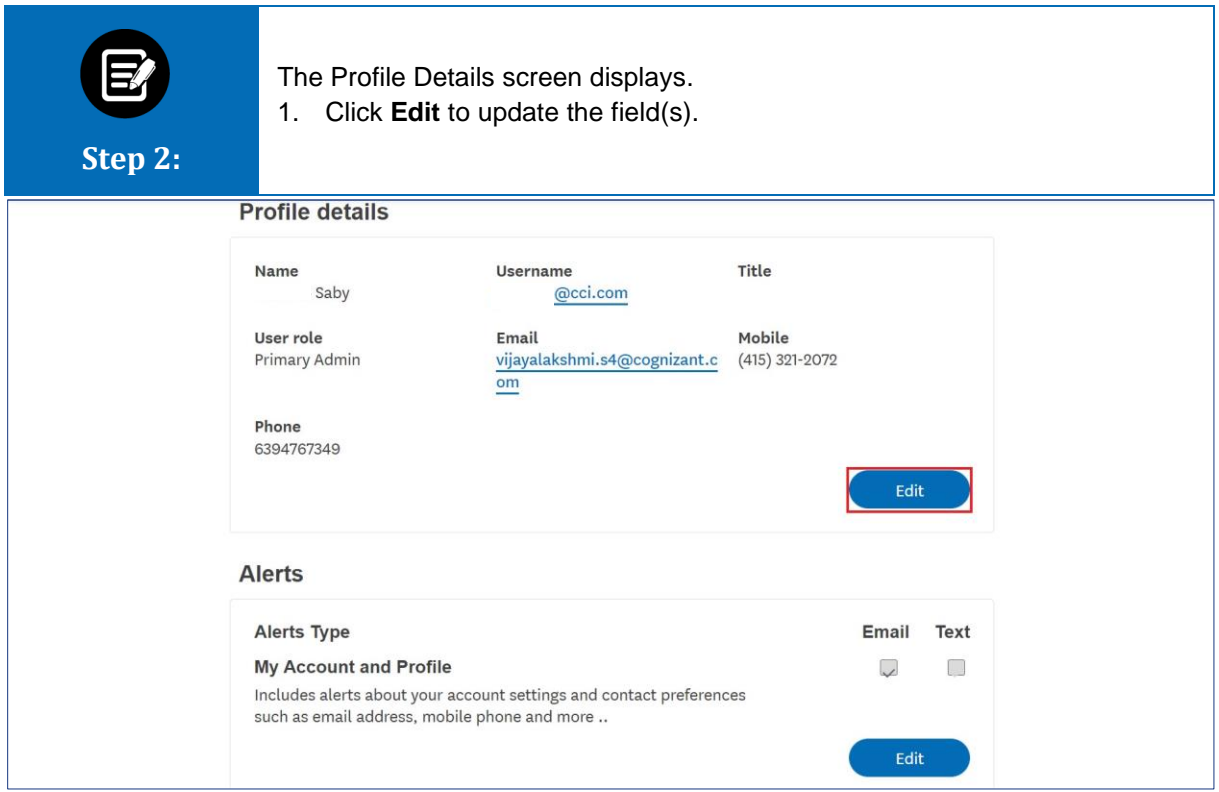

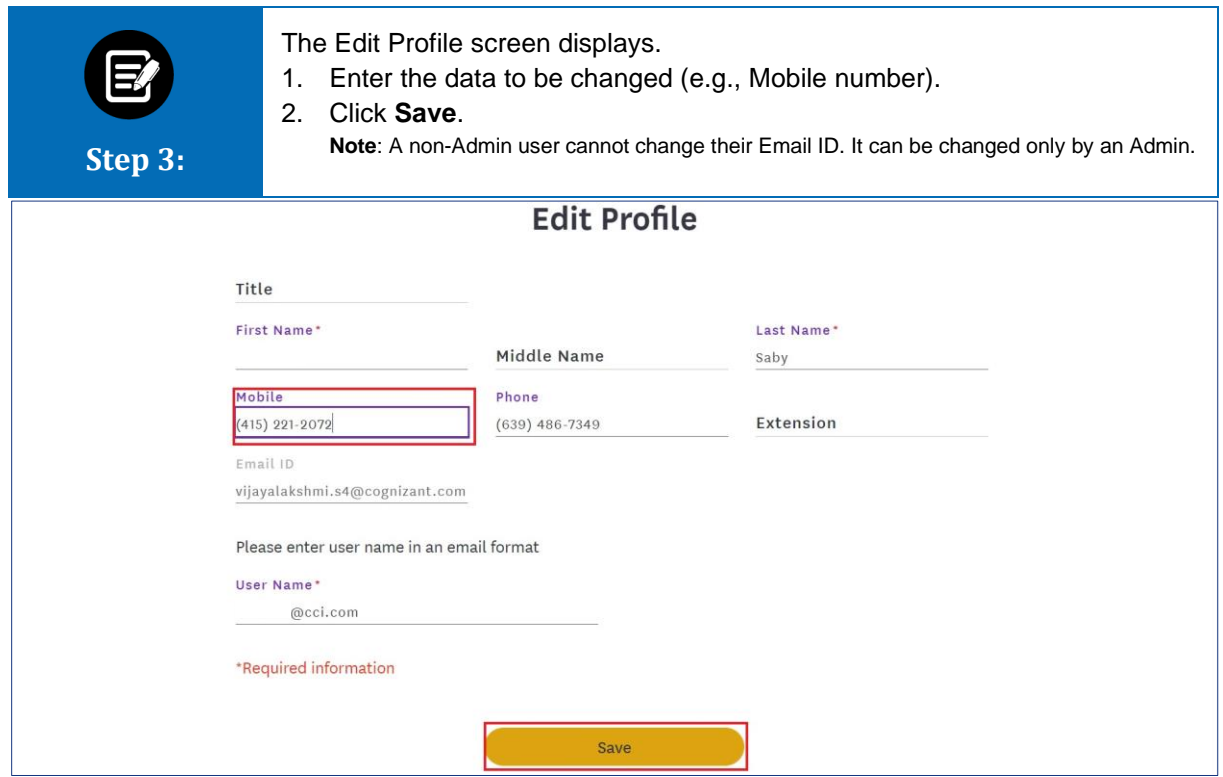

### ConnectiCare.

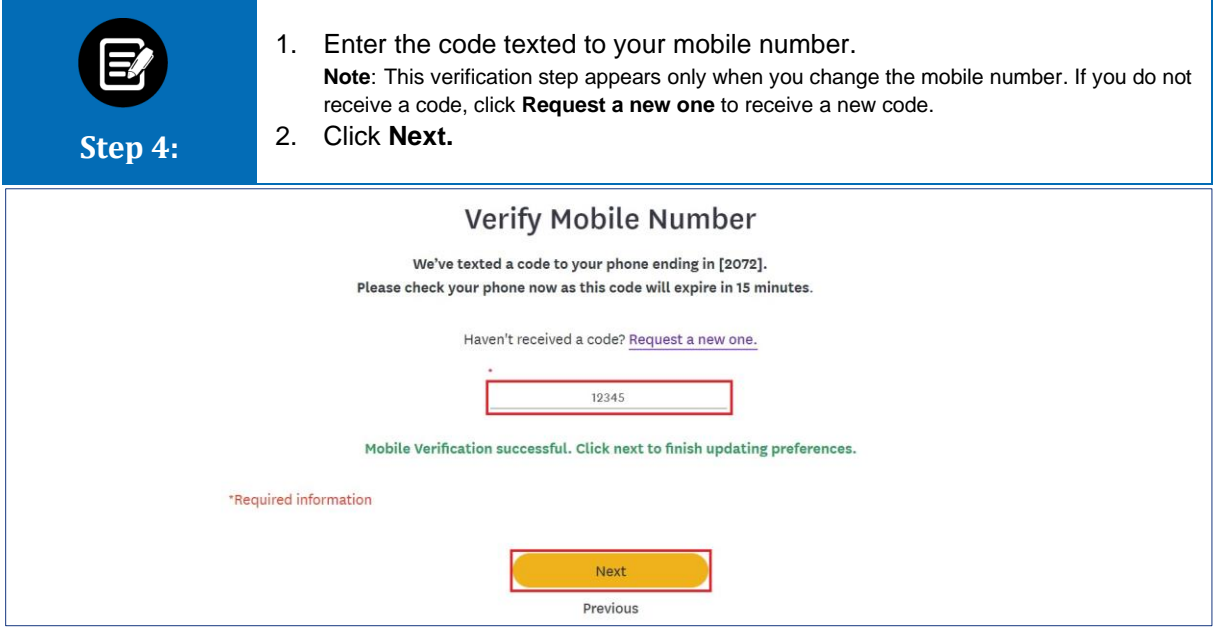

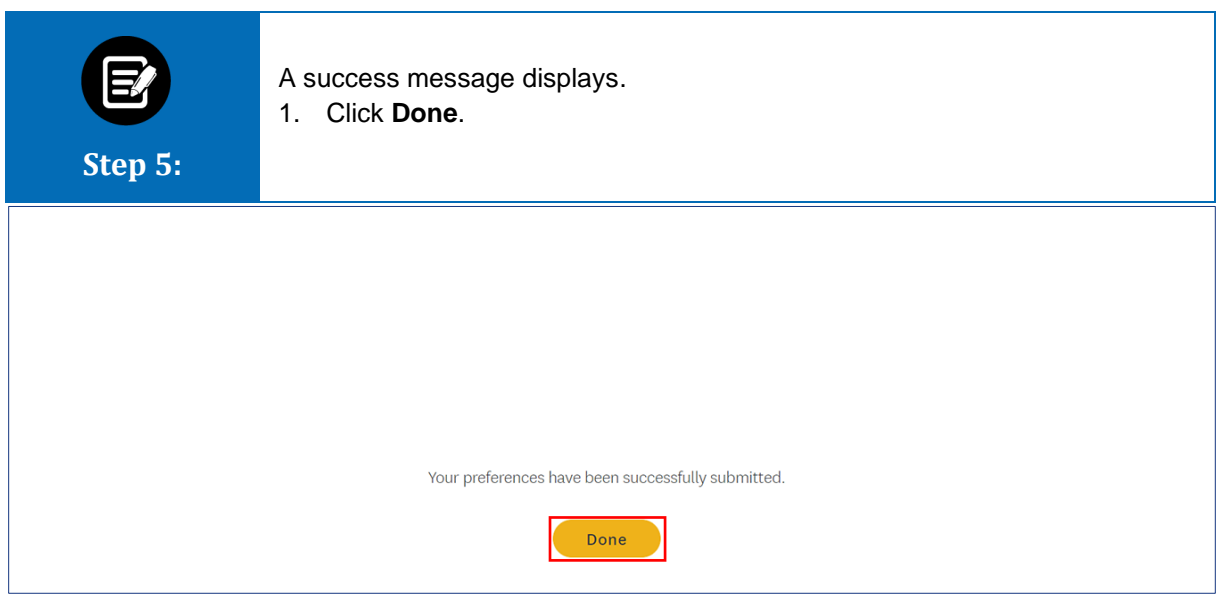

#### ConnectiCare

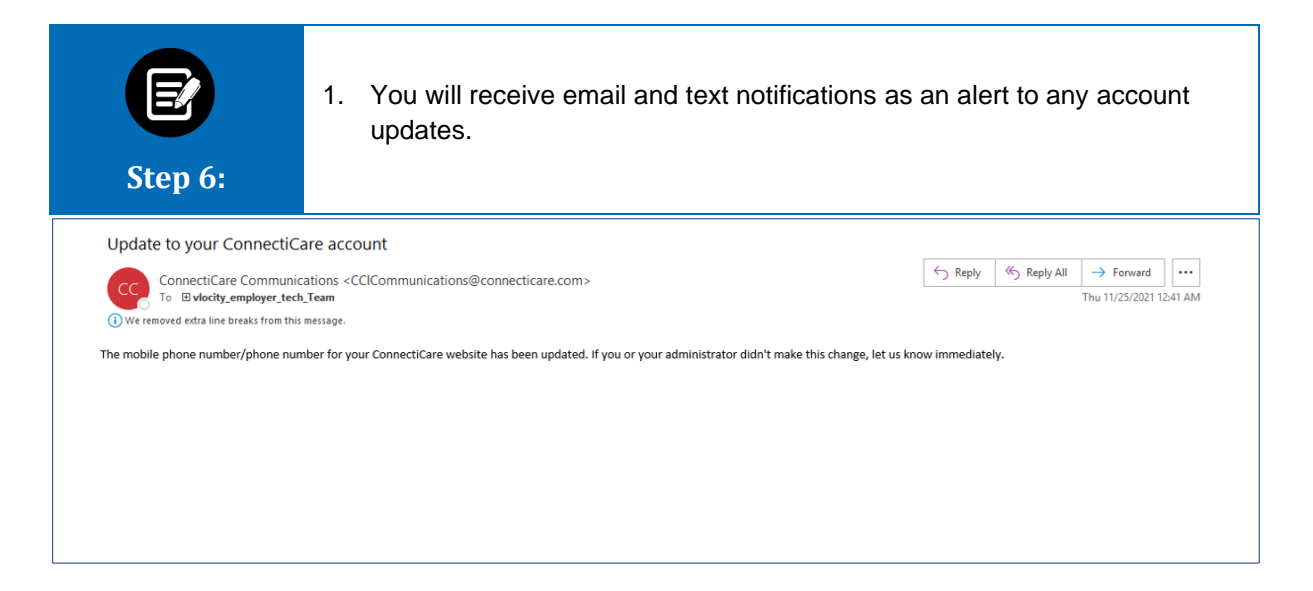

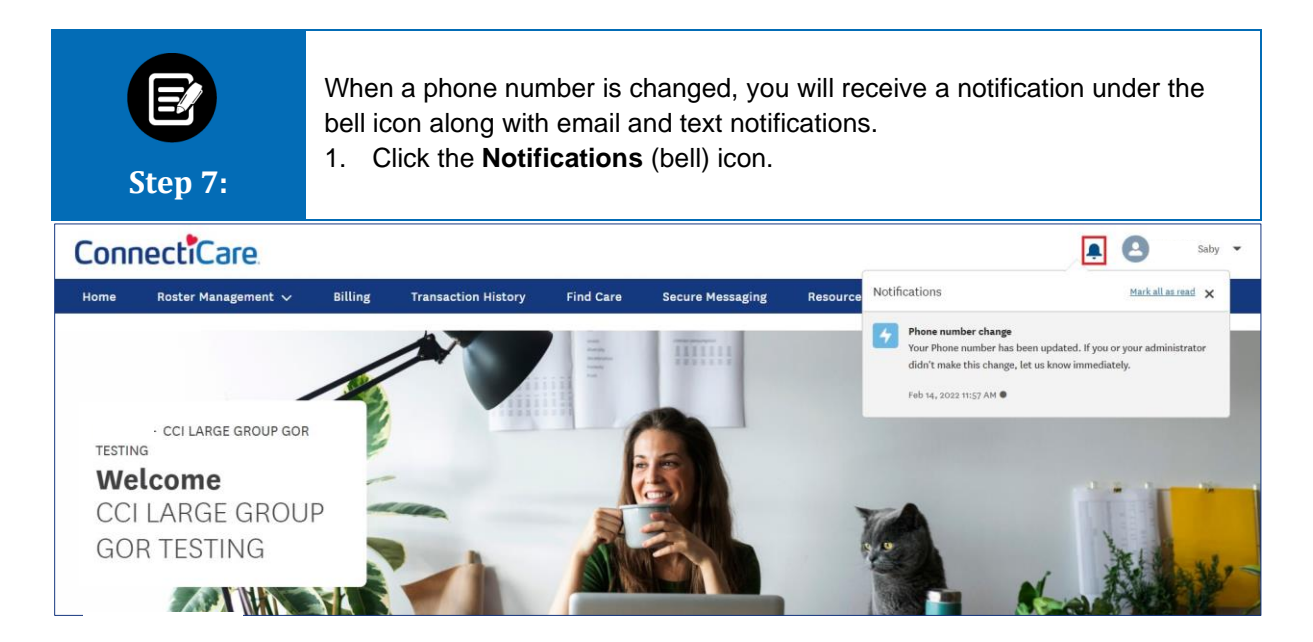

# Thank You